# **Probabilistic and Bayesian Analytics**

### **Based on a Tutorial by Andrew W. Moore, Carnegie Mellon University**

www.cs.cmu.edu/~awm/tutorials

## Discrete Random Variables

- A is a Boolean-valued random variable if A denotes an event, and there is some degree of uncertainty as to whether A occurs.
- Examples
- $A = The US president in 2023 will be male$
- $A = You$  wake up tomorrow with a headache
- $\bullet$  A = You have Ebola

### Probabilities

- We write  $P(A)$  as "the fraction of possible worlds in which A is true"
- We could at this point spend 2 hours on the philosophy of this.
- But we won't.

### Visualizing A

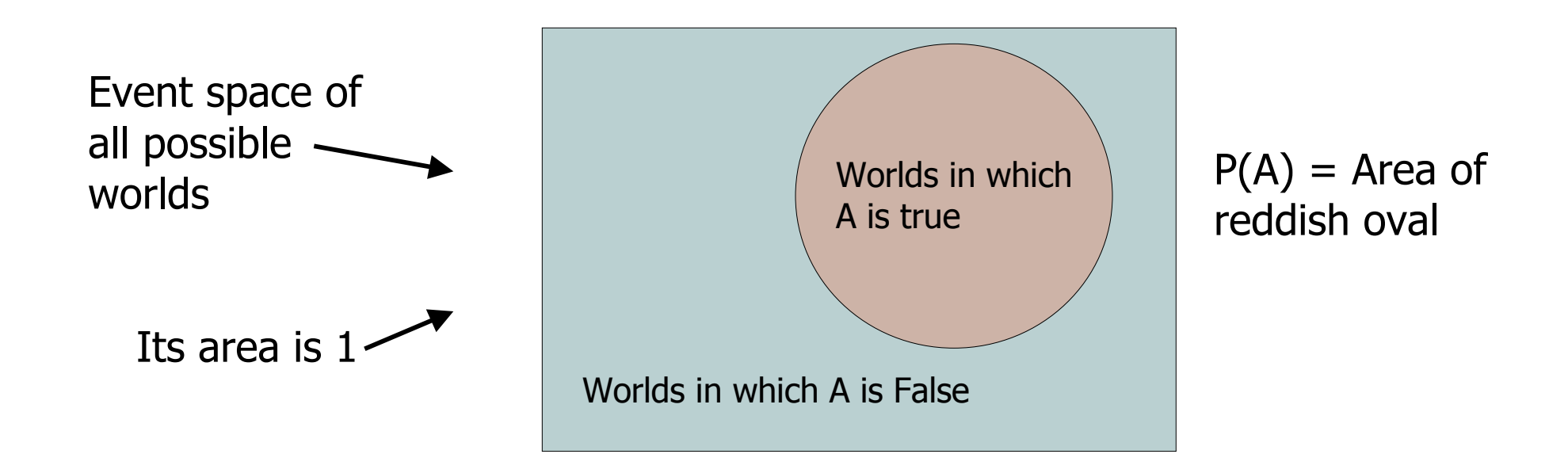

### The Axioms of Probability

- $0 \le P(A) \le 1$
- $P(True) = 1$
- $P(False) = 0$
- $P(A \text{ or } B) = P(A) + P(B)$   $P(A \text{ and } B)$

Where do these axioms come from? Were they "discovered"? Answers coming up later.

- $0 \leq P(A) \leq 1$
- $P(True) = 1$
- $P(False) = 0$
- $P(A \text{ or } B) = P(A) + P(B) P(A \text{ and } B)$

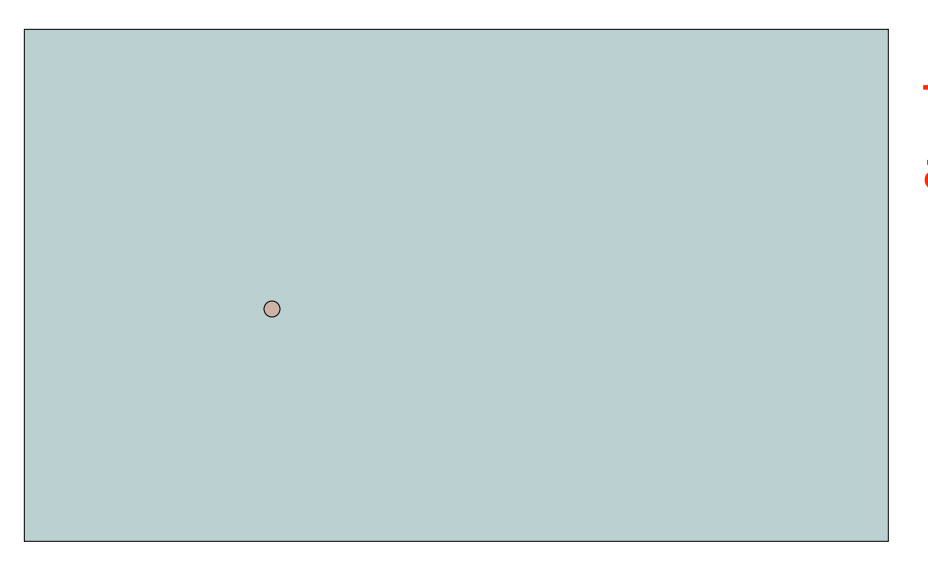

The area of A can't get any smaller than 0

And a zero area would mean no world could ever have A true

- $0 \leq P(A) \leq 1$
- $P(True) = 1$
- $P(False) = 0$
- $P(A \text{ or } B) = P(A) + P(B) P(A \text{ and } B)$

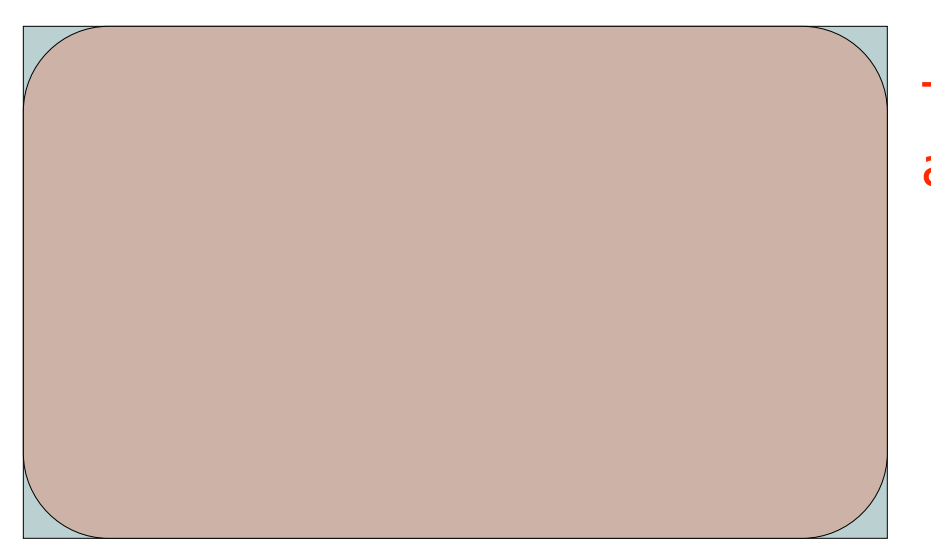

The area of A can't get any bigger than 1

And an area of 1 would mean all worlds will have A true

- $0 \le P(A) \le 1$
- $P(True) = 1$
- $P(False) = 0$
- $P(A \text{ or } B) = P(A) + P(B) P(A \text{ and } B)$

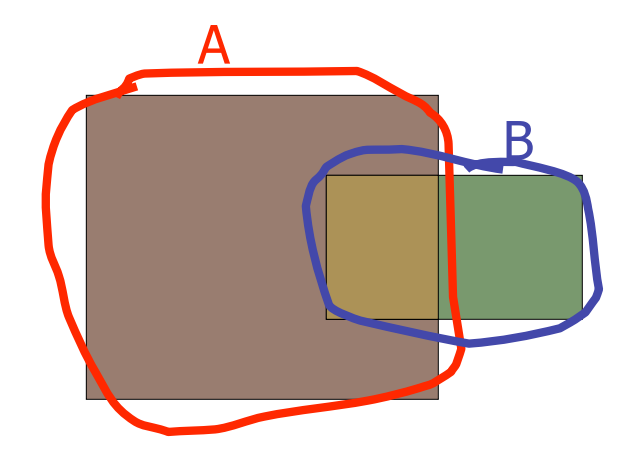

- $0 \le P(A) \le 1$
- $P(True) = 1$
- $P(False) = 0$
- $P(A \text{ or } B) = P(A) + P(B) P(A \text{ and } B)$

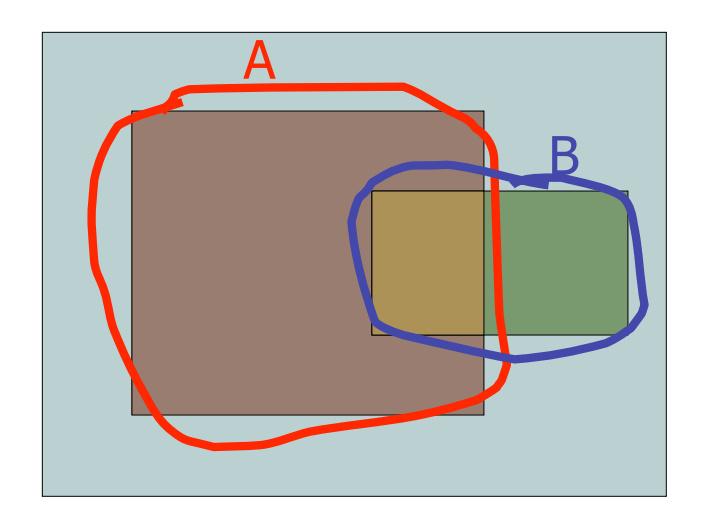

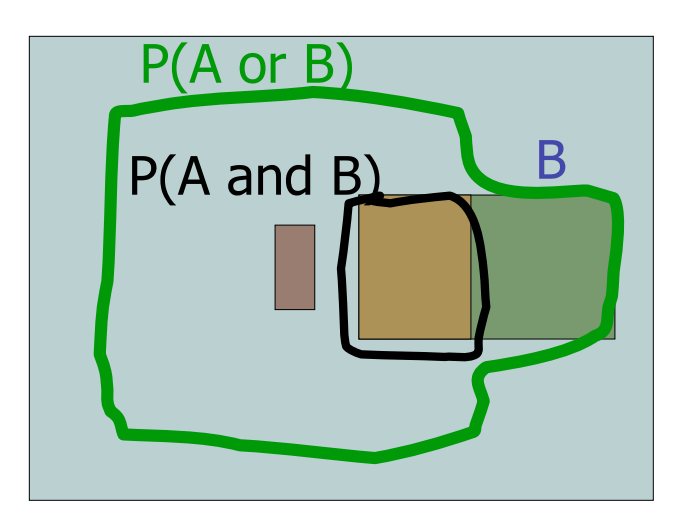

Simple addition and subtraction

## These Axioms are Not to be Trifled With

- There have been attempts to do different methodologies for uncertainty
	- Fuzzy Logic
	- Three-valued logic
	- Dempster-Shafer
	- Non-monotonic reasoning
- But the axioms of probability are the only system with this property:

If you gamble using them you can't be unfairly exploited by an opponent using some other system [di Finetti 1931]

### Theorems from the Axioms

- $0 \le P(A) \le 1$ ,  $P(True) = 1$ ,  $P(False) = 0$
- $P(A \text{ or } B) = P(A) + P(B) P(A \text{ and } B)$ From these we can prove:  $P($ not A) =  $P(\sim A) = 1-P(A)$

• How?

### Another important theorem

- $0 \le P(A) \le 1$ ,  $P(True) = 1$ ,  $P(False) = 0$
- $P(A \text{ or } B) = P(A) + P(B) P(A \text{ and } B)$ From these we can prove:  $P(A) = P(A \land B) + P(A \land \sim B)$

• How?

### Multivalued Random Variables

- Suppose A can take on more than 2 values
- A is a random variable with arity k if it can take on exactly one value out of  $\{v_1, v_2, \ldots\}$  $V_k$ }
- Thus…

$$
P(A = v_i \land A = v_j) = 0 \text{ if } i \neq j
$$
  

$$
P(A = v_1 \lor A = v_2 \lor A = v_k) = 1
$$

## An easy fact about Multivalued Random Variables:

• Using the axioms of probability...

 $0 \le P(A) \le 1$ ,  $P(\text{True}) = 1$ ,  $P(\text{False}) = 0$  $P(A \text{ or } B) = P(A) + P(B) - P(A \text{ and } B)$ 

• And assuming that A obeys...

$$
P(A = v_i \land A = v_j) = 0 \text{ if } i \neq j
$$
  

$$
P(A = v_1 \lor A = v_2 \lor A = v_k) = 1
$$

It's easy to prove that

$$
P(A = v_1 \lor A = v_2 \lor A = v_i) = \sum_{j=1}^{n} P(A = v_j)
$$

*i*

## An easy fact about Multivalued Random Variables:

• Using the axioms of probability...

 $0 \le P(A) \le 1$ ,  $P(\text{True}) = 1$ ,  $P(\text{False}) = 0$  $P(A \text{ or } B) = P(A) + P(B) - P(A \text{ and } B)$ 

• And assuming that A obeys...

$$
P(A = v_i \land A = v_j) = 0 \text{ if } i \neq j
$$
  

$$
P(A = v_1 \lor A = v_2 \lor A = v_k) = 1
$$

It's easy to prove that

$$
P(A = v_1 \lor A = v_2 \lor A = v_i) = \sum_{j=1}^{n} P(A = v_j)
$$

*i*

• And thus we can prove *k*

$$
\sum_{j=1}^{n} P(A = v_j) = 1
$$

## Another fact about Multivalued Random Variables:

• Using the axioms of probability…

 $0 \le P(A) \le 1$ ,  $P(\text{True}) = 1$ ,  $P(\text{False}) = 0$  $P(A \text{ or } B) = P(A) + P(B) - P(A \text{ and } B)$ 

• And assuming that A obeys...

$$
P(A = v_i \land A = v_j) = 0 \text{ if } i \neq j
$$
  

$$
P(A = v_1 \lor A = v_2 \lor A = v_k) = 1
$$

It's easy to prove that

$$
P(B \land [A = v_1 \lor A = v_2 \lor A = v_i]) = \sum_{j=1}^{i} P(B \land A = v_j)
$$

*i*

## Another fact about Multivalued Random Variables:

• Using the axioms of probability...

 $0 \le P(A) \le 1$ ,  $P(\text{True}) = 1$ ,  $P(\text{False}) = 0$  $P(A \text{ or } B) = P(A) + P(B) - P(A \text{ and } B)$ 

• And assuming that A obeys...

$$
P(A = v_i \land A = v_j) = 0 \text{ if } i \neq j
$$
  

$$
P(A = v_1 \lor A = v_2 \lor A = v_k) = 1
$$

 $\mathbf{L}$ 

It's easy to prove that

$$
P(B \land [A = v_1 \lor A = v_2 \lor A = v_i]) = \sum_{j=1}^{i} P(B \land A = v_j)
$$

*i*

• And thus we can prove

$$
P(B) = \sum_{j=1}^{k} P(B \wedge A = v_j)
$$

## Elementary Probability in Pictures

•  $P(\sim A) + P(A) = 1$ 

# Elementary Probability in Pictures

•  $P(B) = P(B \wedge A) + P(B \wedge \neg A)$ 

### Elementary Probability in Pictures

$$
\sum_{j=1}^k P(A = v_j) = 1
$$

#### Elementary Probability in Pictures  $(B) = \sum P(B \wedge A = v_i)$ 1  $\sum_{i=1}^{n}$ =  $= \sum P(B \wedge A =$ *k j*  $P(B) = \sum P(B \wedge A = v_j)$

### Definition of Conditional Probability

### $P(A \wedge B)$  $P(A|B) =$  ----------- $P(B)$

# Corollary: The Chain Rule  $P(A \cap B) = P(A/B) P(B)$

### Probabilistic Inference

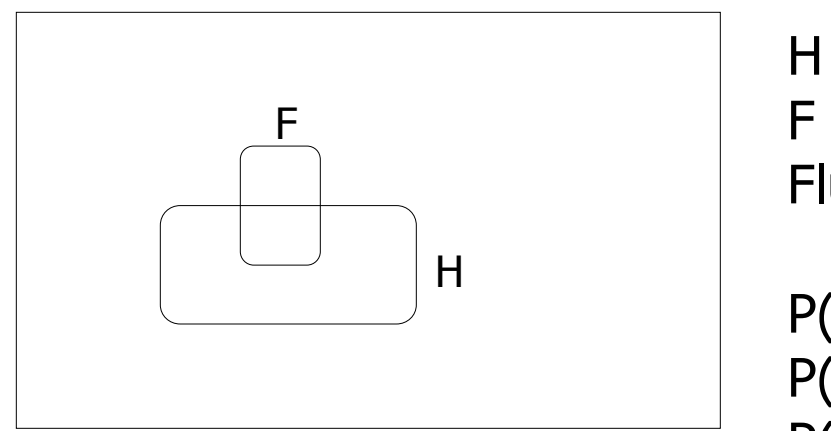

H = "Have a headache" F = "Coming down with Flu"

 $P(H) = 1/10$  $P(F) = 1/40$  $P(H|F) = 1/2$ 

One day you wake up with a headache. You think: "Drat! 50% of flus are associated with headaches so I must have a 50-50 chance of coming down with flu"

Is this reasoning good?

### Bayes Rule  $P(A \wedge B)$   $P(A|B) P(B)$  $P(B|A) =$  $P(A)$   $P(A)$

### This is Bayes Rule

**Bayes, Thomas (1763)** An essay towards solving a problem in the doctrine of chances. Philosophical Transactions of the Royal Society of London, **53:370-418**

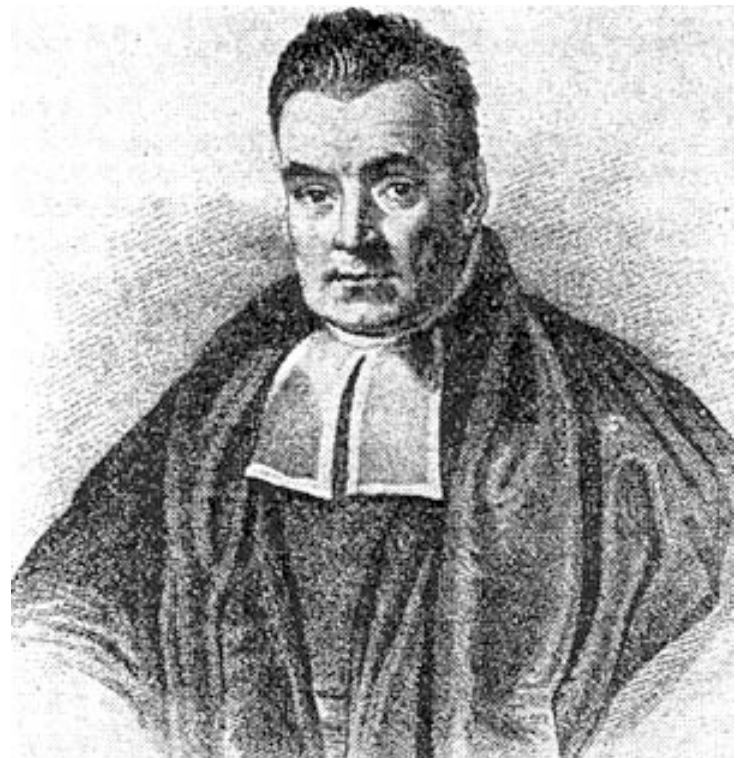

### More General Forms of Bayes Rule  $P(A|B) = \frac{P(B|A)P(A)}{P(B|A)P(A) + P(B|\sim A)P(\sim A)}$ + =

$$
P(A|B \wedge X) = \frac{P(B|A \wedge X)P(A \wedge X)}{P(B \wedge X)}
$$

### More General Forms of Bayes Rule

$$
P(A = v_i | B) = \frac{P(B | A = v_i)P(A = v_i)}{\sum_{k=1}^{n_A} P(B | A = v_k)P(A = v_k)}
$$

### Useful Easy-to-prove facts  $P(A|B) + P(\neg A|B) = 1$  $(A = v_k | B) = 1$ 1  $\sum P(A = v_k | B) =$ = *nA k*  $P(A = v_k | B$

Example: Boolean variables A, B, C

Recipe for making a joint distribution of M variables:

Example: Boolean variables A, B, C

Recipe for making a joint distribution of M variables:

1. Make a truth table listing all combinations of values of your variables (if there are M Boolean variables then the table will have  $2^M$  rows).

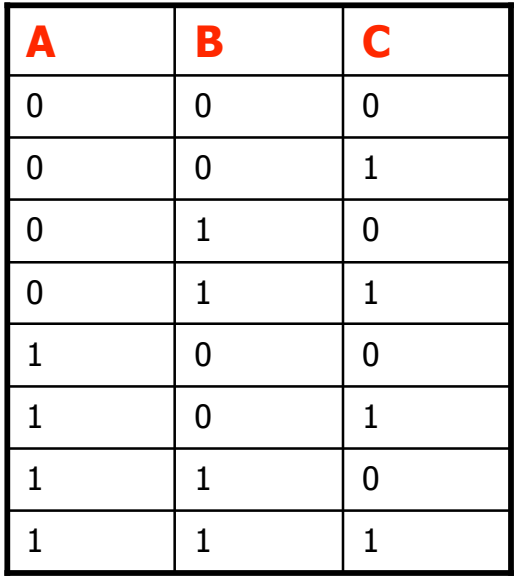

### Example: Boolean variables A, B, C

Recipe for making a joint distribution of M variables:

- 1. Make a truth table listing all combinations of values of your variables (if there are M Boolean variables then the table will have  $2^M$  rows).
- 2. For each combination of values, say how probable it is.

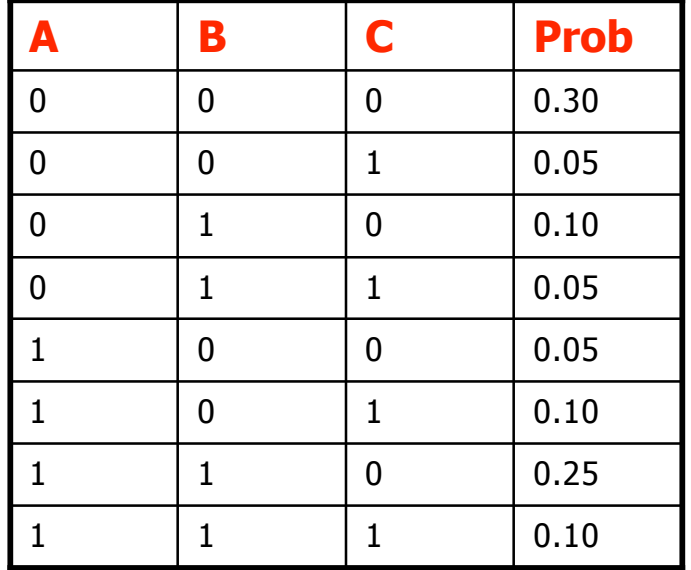

### Example: Boolean variables A, B, C

Recipe for making a joint distribution of M variables:

- 1. Make a truth table listing all combinations of values of your variables (if there are M Boolean variables then the table will have  $2^M$  rows).
- 2. For each combination of values, say how probable it is.
- 3. If you subscribe to the axioms of probability, those numbers must sum to 1.

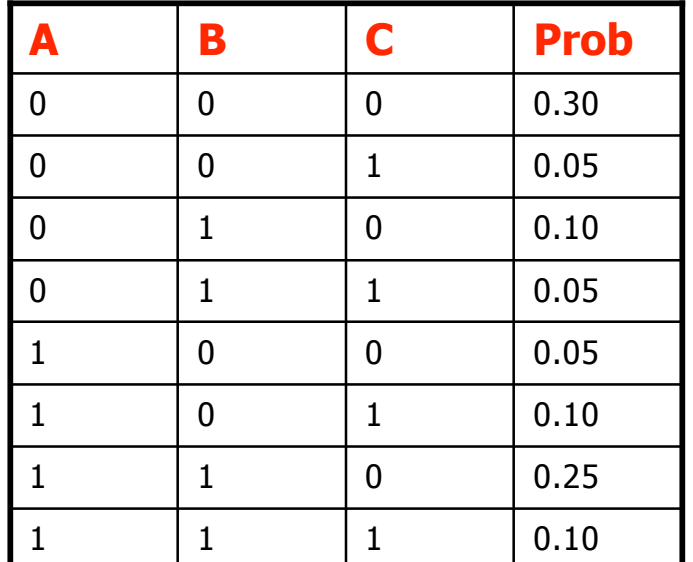

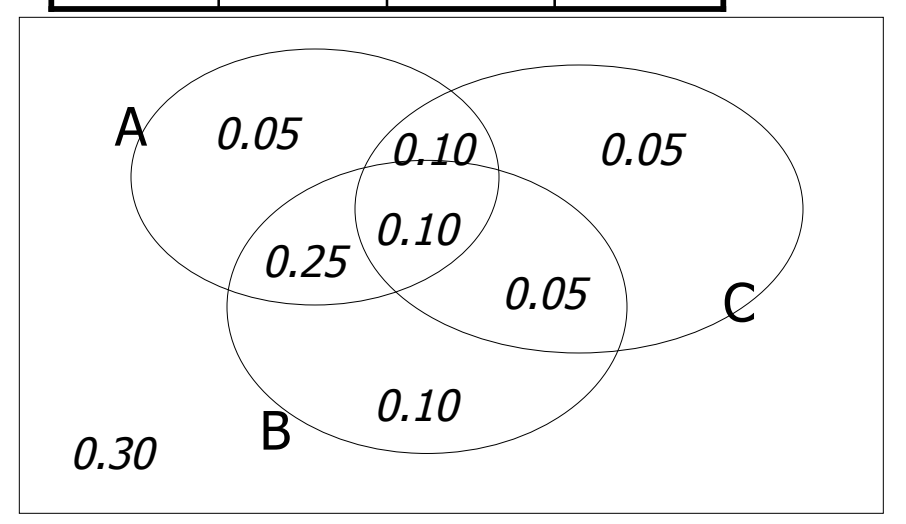

# Using the **Joint**

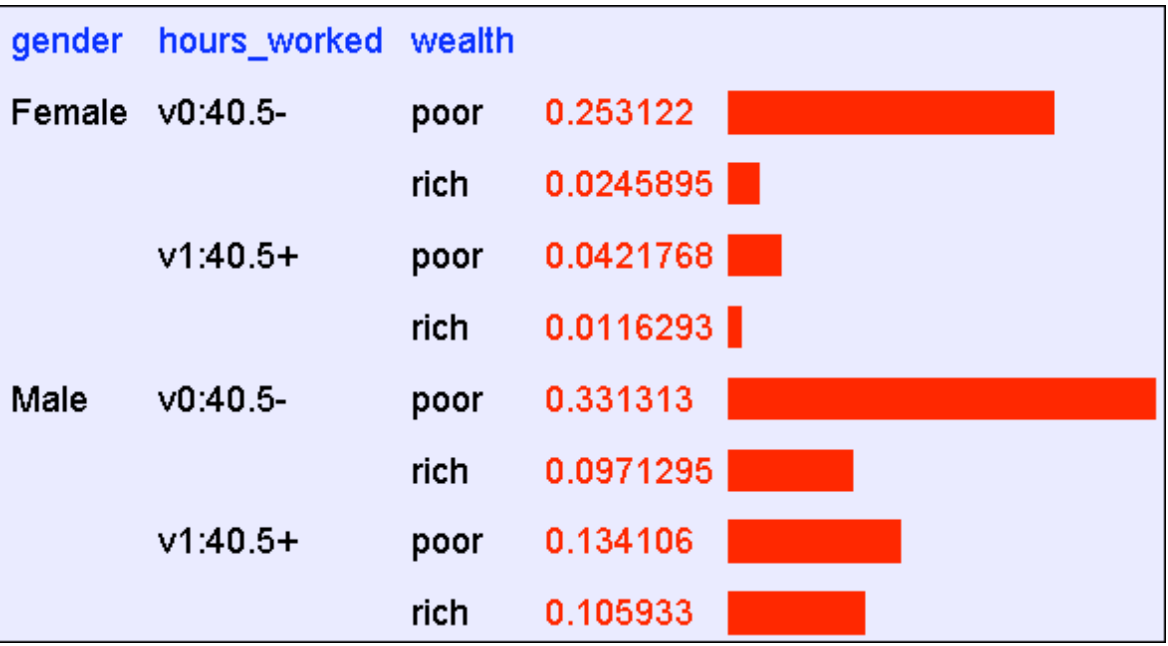

One you have the JD you can ask for the probability of any logical expression involving your attribute

$$
P(E) = \sum_{\text{rows matching } E} P(\text{row})
$$

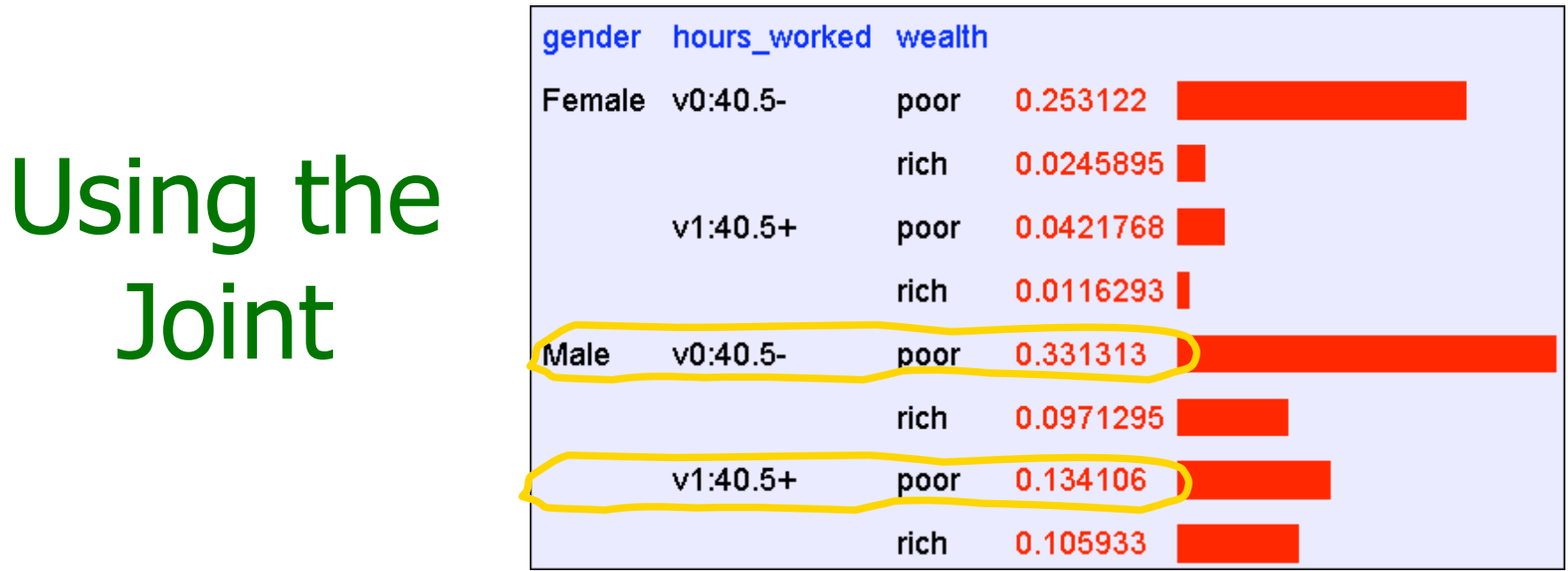

 $P($ Poor Male $) = 0.4654$ 

**Joint** 

 $=$   $\sum$ *E*  $P(E) = \sum P$ rows matching  $(E) = \sum P(\text{row})$ 

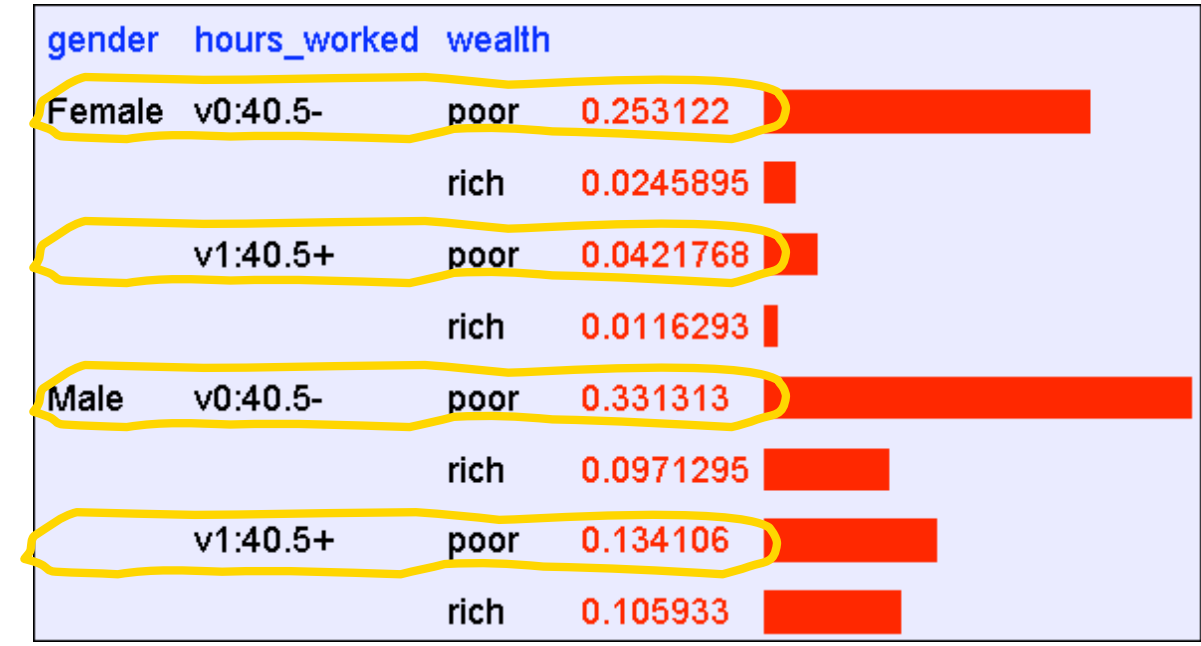

 $P(Poor) = 0.7604$ 

Using the

**Joint** 

 $=$   $\sum$ *E*  $P(E) = \sum P$ rows matching  $(E) = \sum P(\text{row})$ 

## Inference with the **Joint**

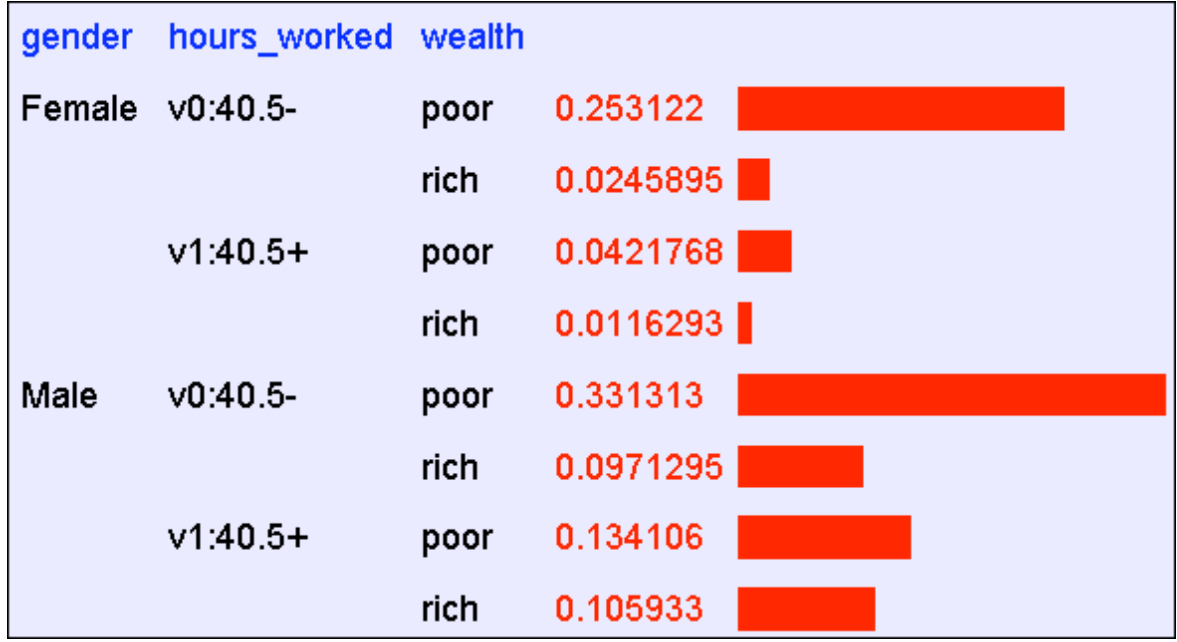

$$
P(E_1 | E_2) = \frac{P(E_1 \land E_2)}{P(E_2)} = \frac{\text{rows matching } E_1 \text{ and } E_2}{\sum_{\text{rows matching } E_2} P(\text{row})}
$$

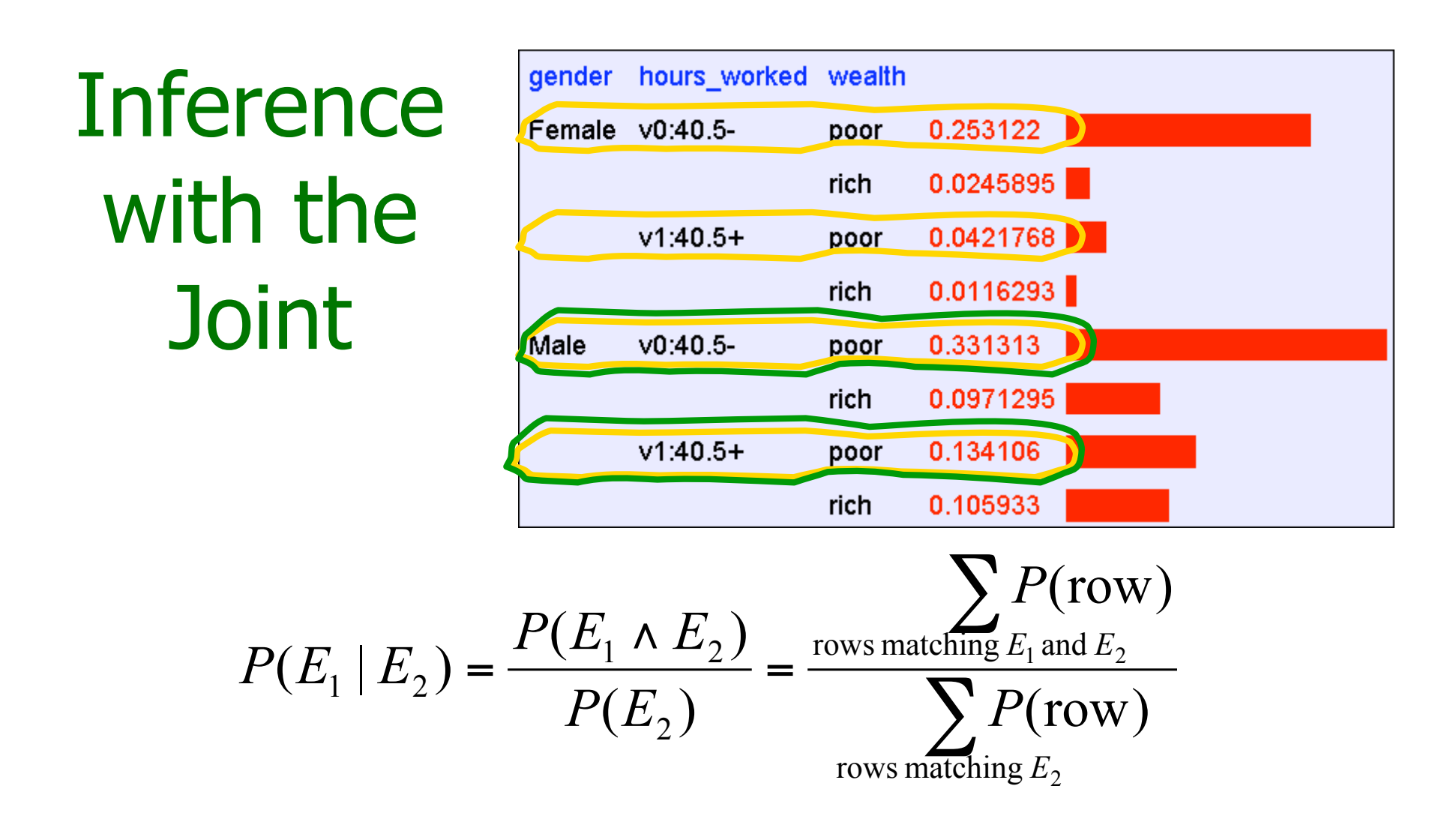

 $P(Male | Poor) = 0.4654 / 0.7604 = 0.612$
# Inference is a big deal

- I've got this evidence. What's the chance that this conclusion is true?
	- I've got a sore neck: how likely am I to have meningitis?
	- I see my lights are out and it's 9pm. What's the chance my spouse is already asleep?

# Inference is a big deal

- I've got this evidence. What's the chance that this conclusion is true?
	- I've got a sore neck: how likely am I to have meningitis?
	- I see my lights are out and it's 9pm. What's the chance my spouse is already asleep?

# Inference is a big deal

- I've got this evidence. What's the chance that this conclusion is true?
	- I've got a sore neck: how likely am I to have meningitis?
	- I see my lights are out and it's 9pm. What's the chance my spouse is already asleep?
- There's a thriving set of industries growing based around Bayesian Inference. Highlights are: Medicine, Pharma, Help Desk Support, Engine Fault Diagnosis

# Where do Joint Distributions come from?

- Idea One: Expert Humans
- Idea Two: Simpler probabilistic facts and some algebra

Example: Suppose you knew

$$
P(A) = 0.7
$$
  
\n
$$
P(C|A \wedge B) = 0.1
$$
  
\n
$$
P(C|A \wedge \neg B) = 0.8
$$
  
\n
$$
P(B|A) = 0.2
$$
  
\n
$$
P(C|\neg A \wedge B) = 0.3
$$
  
\n
$$
P(B|\neg A) = 0.1
$$
  
\n
$$
P(C|\neg A \wedge \neg B) = 0.1
$$

Then you can automatically compute the JD using the chain rule

$$
P(A=x \land B=y \land C=z) =
$$
  
P(C=z|A=x \land B=y) P(B=y|A=x) P(A=x)

Probabilistic Analytics: Slide 40 In another lecture: Bayes Nets, a systematic way to do this.

# Where do Joint Distributions come from?

• Idea Three: Learn them from data!

Prepare to see one of the most impressive learning algorithms you'll come across in the entire course….

# Learning a joint distribution

Build a JD table for your attributes in which the probabilities are unspecified

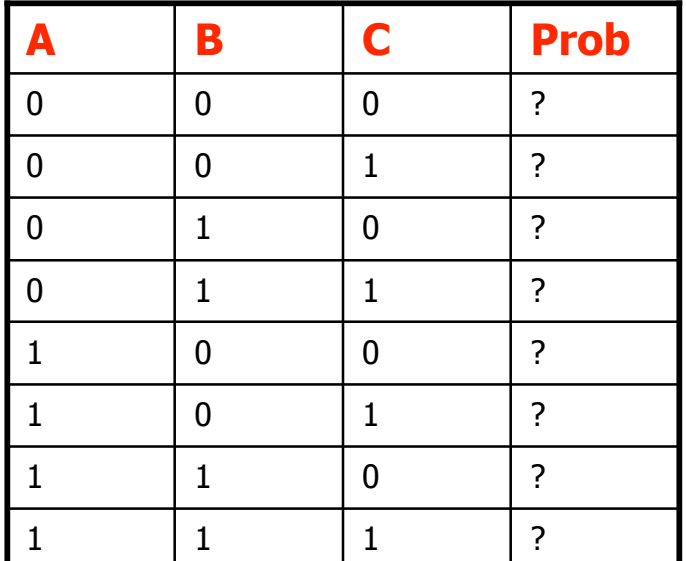

Fraction of all records in which A and B are True but C is False

The fill in each row with

total number of records  $\hat{P}(\text{row}) = \frac{\text{records matching row}}{1 - \frac{P(\text{row})}{P(\text{row})}}$ =

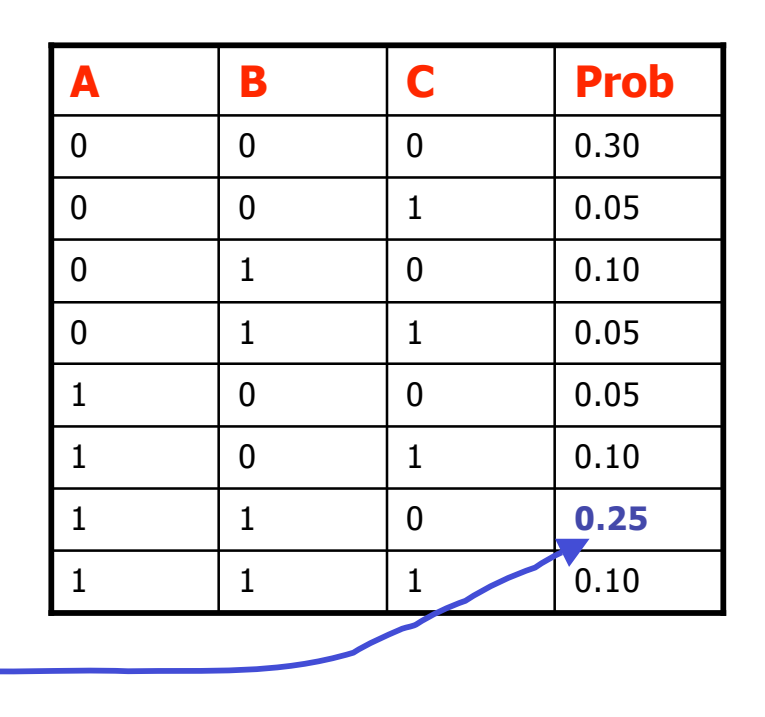

# Example of Learning a Joint

• This Joint was obtained by learning from three attributes in the UCI "Adult" **Census** Database [Kohavi 1995]

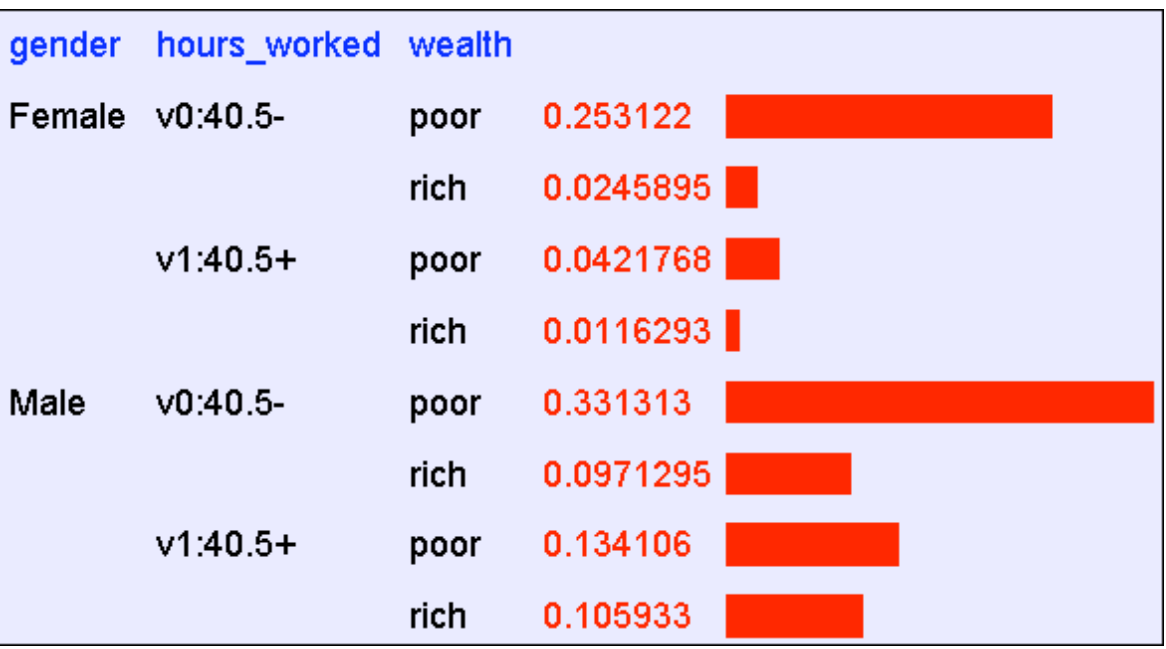

#### Where are we?

- We have recalled the fundamentals of probability
- We have become content with what JDs are and how to use them
- And we even know how to learn JDs from data.

# Density Estimation

- Our Joint Distribution learner is our first example of something called Density Estimation
- A Density Estimator learns a mapping from a set of attributes to a Probability

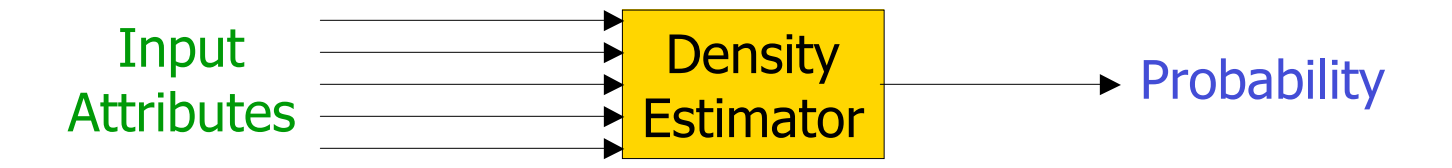

# Density Estimation

• Compare it against the two other major kinds of models:

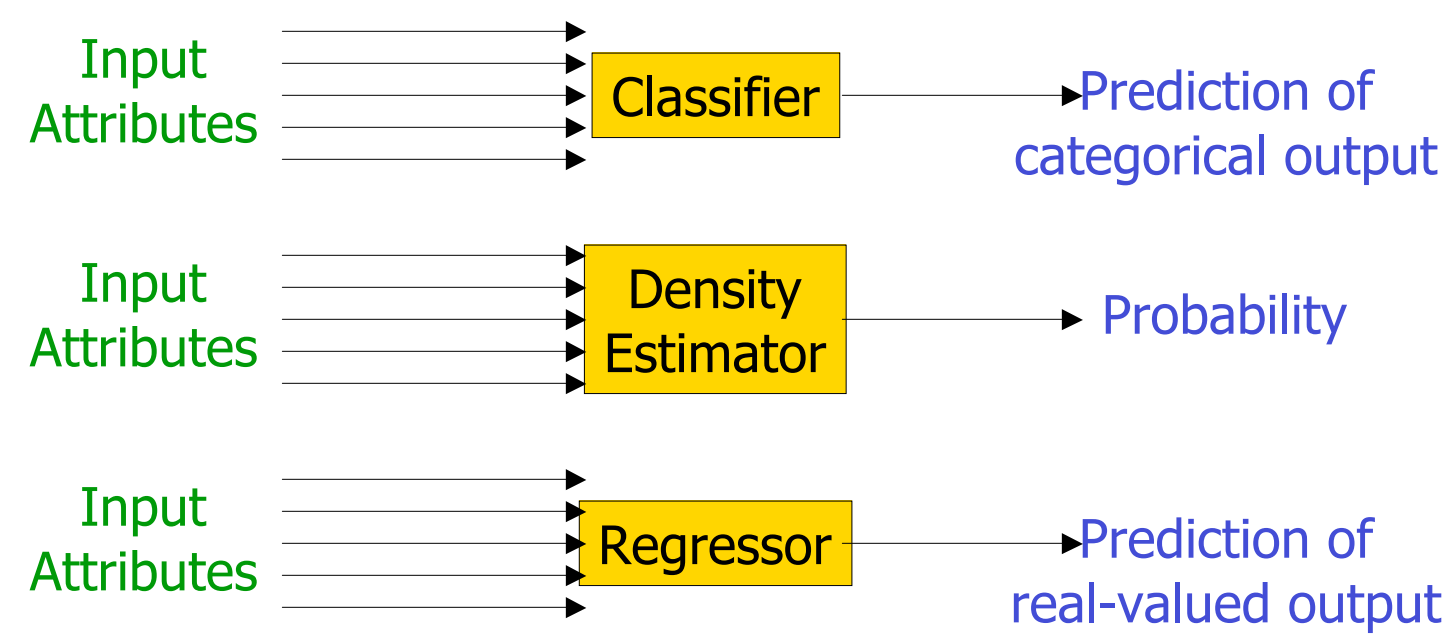

# Evaluating Density Estimation

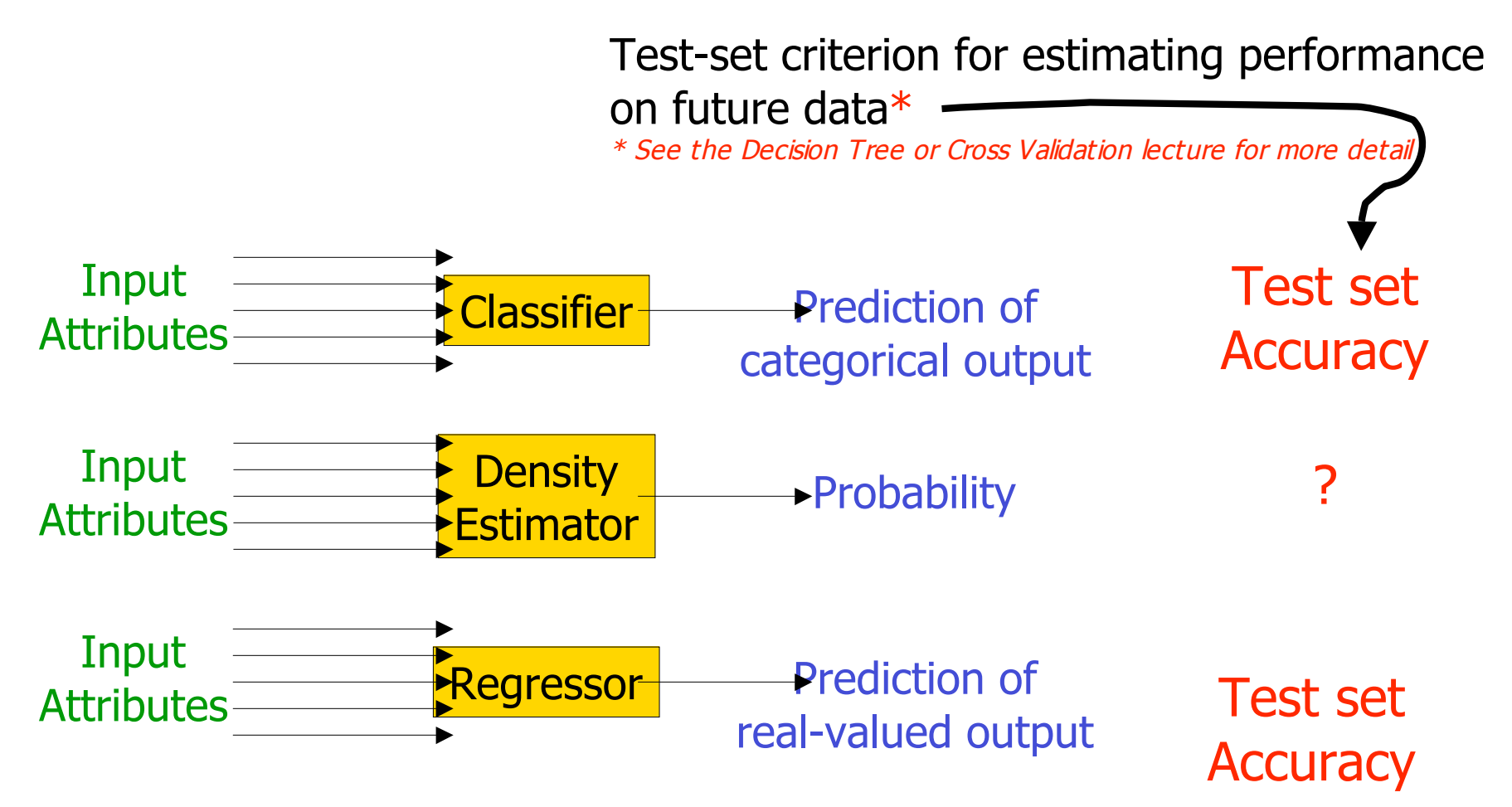

# Evaluating a density estimator

- Given a record **x**, a density estimator M can tell you how likely the record is:  $\hat{P}(\mathbf{x}|M)$
- Given a dataset with  $R$  records, a density estimator can tell you how likely the dataset is:

(Under the assumption that all records were independently generated from the Density Estimator's JD)  $\prod$ =  $= P(\mathbf{x}_1 \wedge \mathbf{x}_2 \dots \wedge \mathbf{x}_R | M) =$ *R k*  $P(\text{dataset}|M) = P(\mathbf{x}_1 \wedge \mathbf{x}_2 ... \wedge \mathbf{x}_R|M) = \prod P(\mathbf{x}_k|M)$ 1  $\hat{P}(\text{dataset}|M) = \hat{P}(\mathbf{x}_1 \wedge \mathbf{x}_2 \dots \wedge \mathbf{x}_R|M) = \prod_{k=1}^{n} \hat{P}(\mathbf{x}_k|M)$ 

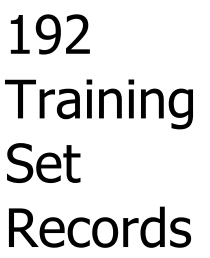

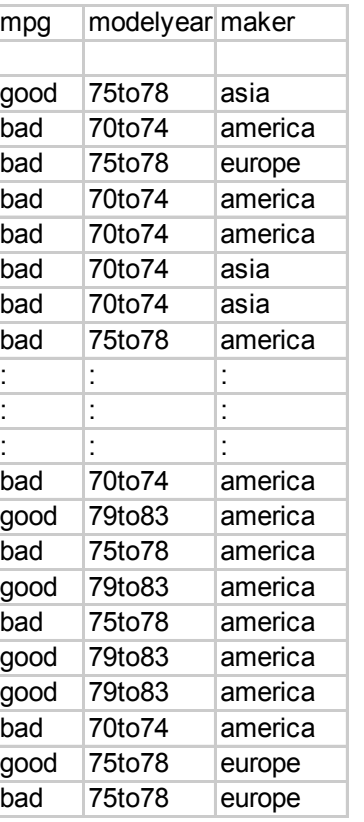

From the UCI repository (thanks to Ross Quinlan)

192 **Training** Set Records

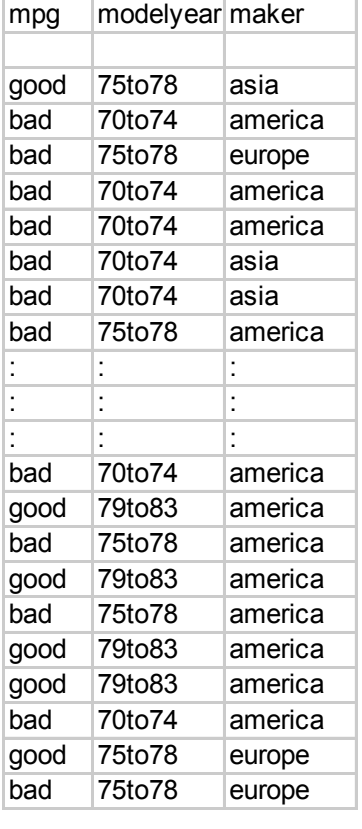

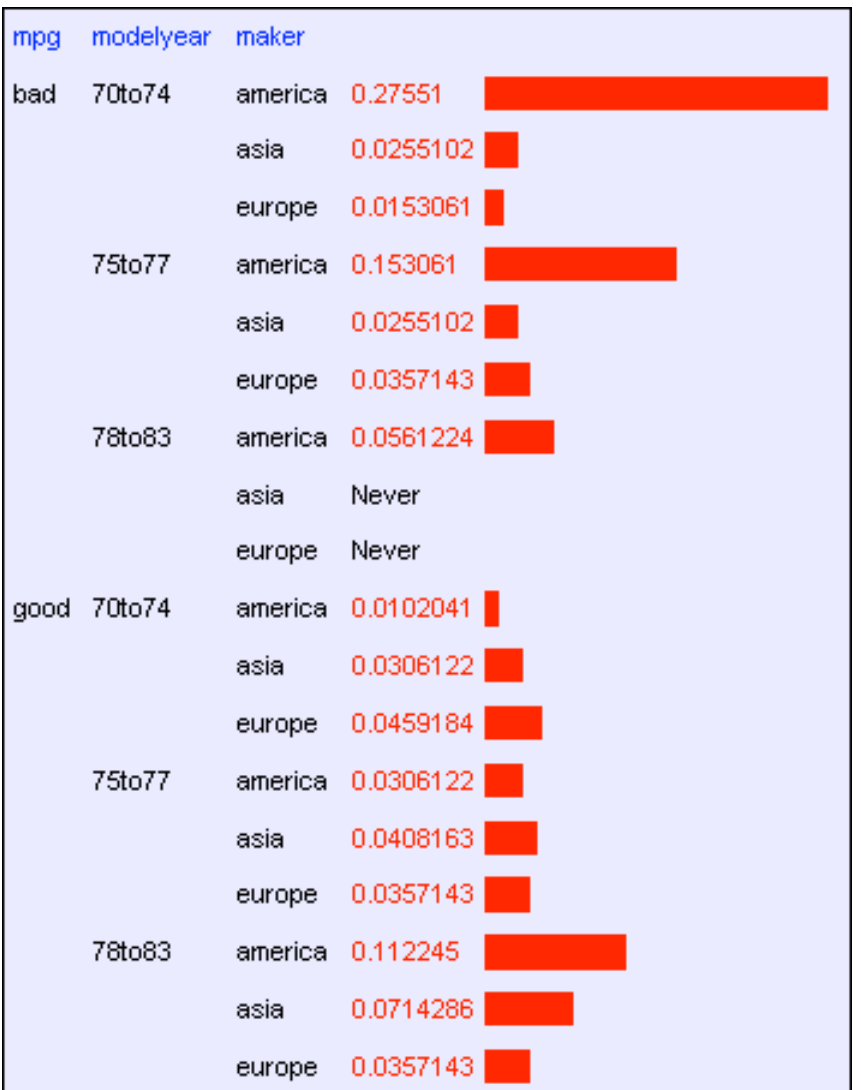

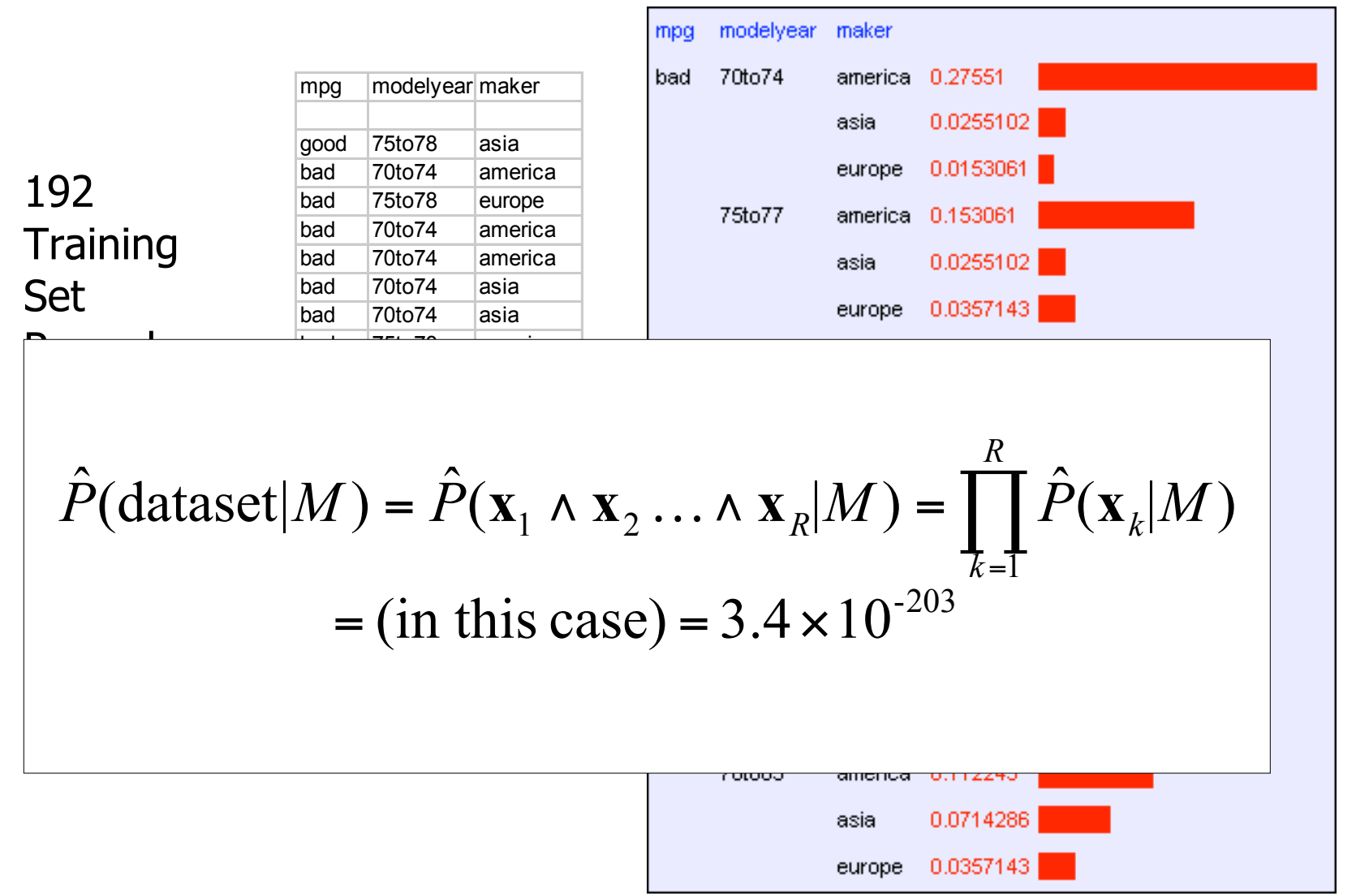

Probabilistic Analytics: Slide 51

#### Log Probabilities

Since probabilities of datasets get so small we usually use log probabilities

$$
\log \hat{P}(\text{dataset}|M) = \log \prod_{k=1}^{R} \hat{P}(\mathbf{x}_k|M) = \sum_{k=1}^{R} \log \hat{P}(\mathbf{x}_k|M)
$$

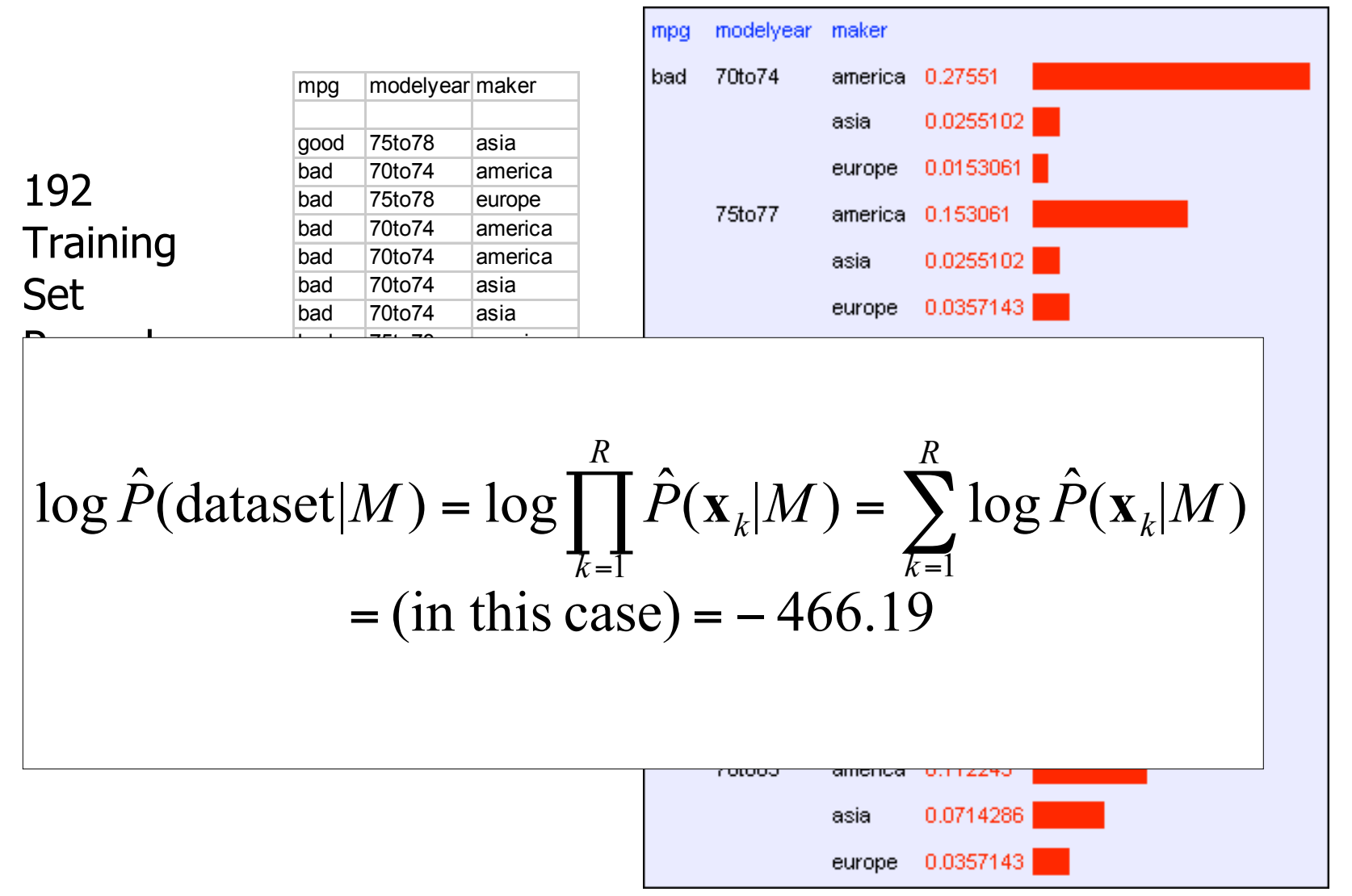

Probabilistic Analytics: Slide 53

# Summary: The Good News

- We have a way to learn a Density Estimator from data.
- Density estimators can do many good things…
	- Can sort the records by probability, and thus spot weird records (anomaly detection)
	- Can do inference: P(E1|E2) Automatic Doctor / Help Desk etc
	- Ingredient for Bayes Classifiers (see later)

# Summary: The Bad News

• Density estimation by directly learning the joint is trivial, mindless and dangerous

#### Using a test set

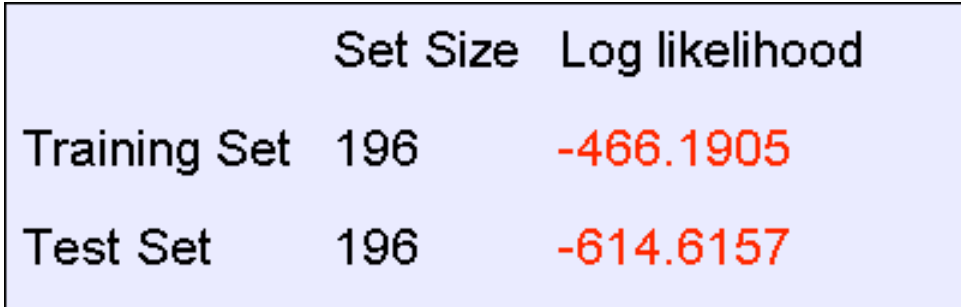

An independent test set with 196 cars has a worse log likelihood

(actually it's a billion quintillion quintillion quintillion quintillion times less likely)

….Density estimators can overfit. And the full joint density estimator is the overfittiest of them all!

#### Overfitting Density Estimators

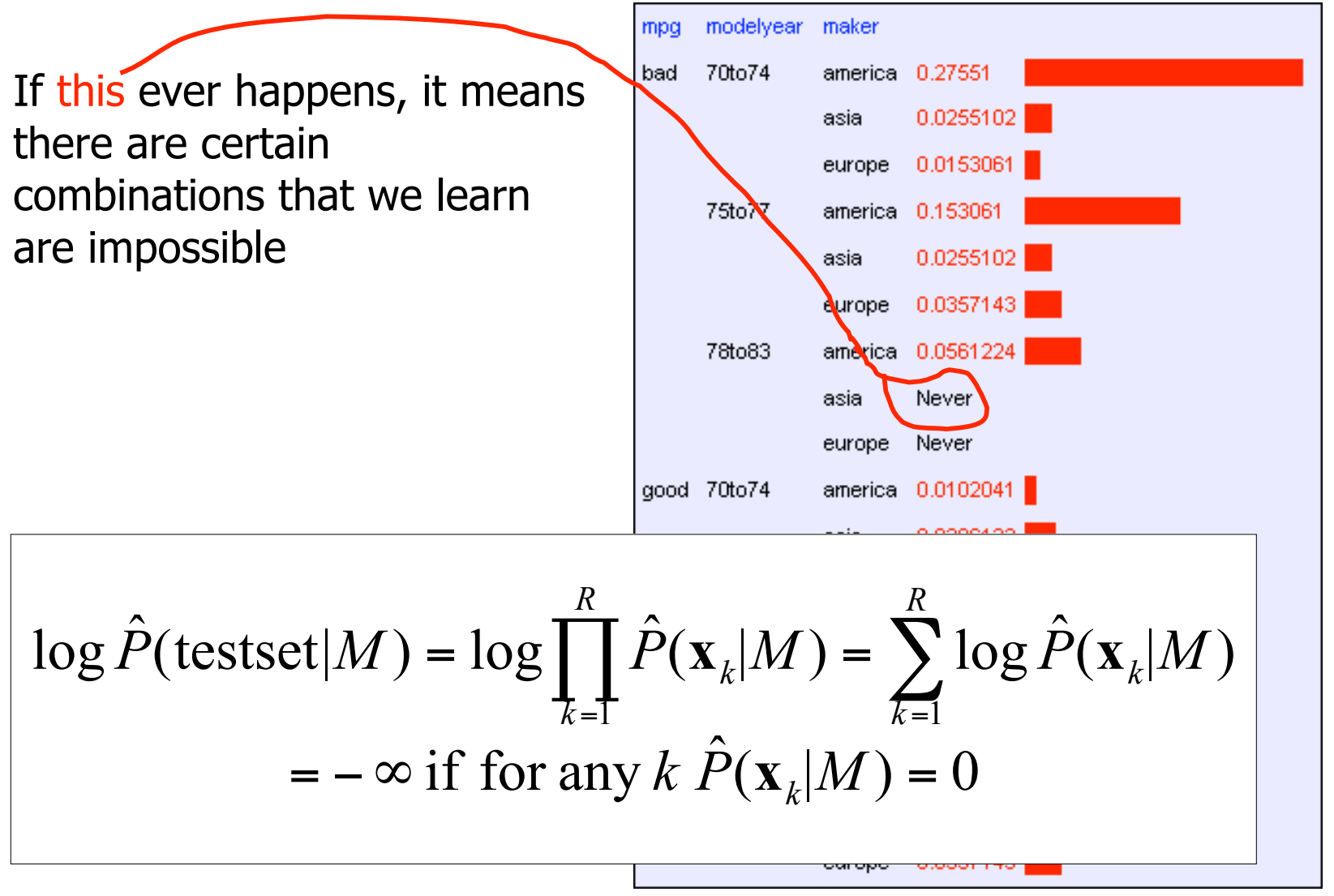

#### Using a test set

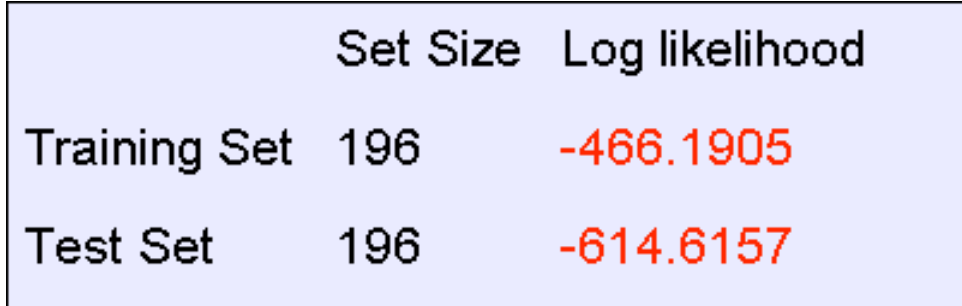

The only reason that our test set didn't score -infinity is that my code is hard-wired to always predict a probability of at least one in 1020

#### We need Density Estimators that are less prone to overfitting

#### Naïve Density Estimation

The problem with the Joint Estimator is that it just mirrors the training data.

We need something which generalizes more usefully.

The naïve model generalizes strongly: Assume that each attribute is distributed independently of any of the other attributes.

# Independently Distributed Data

- Let  $x[i]$  denote the *i*th field of record  $x$ .
- The independently distributed assumption says that for any  $i, v, u_1 u_2... u_{i-1} u_{i+1}... u_M$

 $P(x[i] = v)$  $P(x[i] = v | x[1] = u_1, x[2] = u_2, ... x[i-1] = u_{i-1}, x[i+1] = u_{i+1}, ... x[M] = u_M)$ 

- Or in other words,  $x[i]$  is independent of  $\{x[1], x[2], . .x[i-1], x[i+1], . .x[m]\}$
- This is often written as

 $x[i] \perp \{x[1], x[2], \ldots x[i-1], x[i+1], \ldots x[M]\}$ 

## A note about independence

• Assume A and B are Boolean Random Variables. Then

"A and B are independent"

if and only if

 $P(A|B) = P(A)$ 

• "A and B are independent" is often notated as  $A \perp B$ 

# Independence Theorems

- Assume  $P(A|B) = P(A)$
- Then  $P(A \cap B) =$
- Assume  $P(A|B) = P(A)$
- Then  $P(B|A) =$

$$
= P(A) P(B)
$$

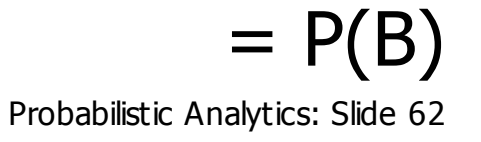

# Independence Theorems

- Assume  $P(A|B) = P(A)$
- Then  $P(\sim A|B)$  =
- Assume  $P(A|B) = P(A)$
- Then  $P(A|\sim B)$  =

$$
= P(\sim A)
$$

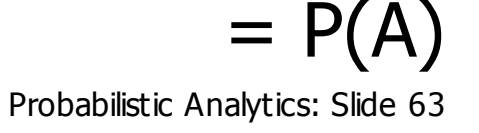

#### Multivalued Independence

#### For multivalued Random Variables A and B,  $A \perp B$

if and only if

$$
\forall u, v: P(A = u \mid B = v) = P(A = u)
$$

from which you can then prove things like…

$$
\forall u, v: P(A = u \land B = v) = P(A = u)P(B = v)
$$

$$
\forall u, v: P(B = v \mid A = v) = P(B = v)
$$

# Using the Naïve Distribution

- Once you have a Naïve Distribution you can easily compute any row of the joint distribution.
- Suppose  $A$ ,  $B$ ,  $C$  and  $D$  are independently distributed. What is  $P(A^{\wedge} \sim B^{\wedge}C^{\wedge} \sim D)$ ?
- $= P(A) P(\sim B) P(C) P(\sim D)$
- $= P(A) P(\sim B) P(C|\sim D) P(\sim D)$
- $= P(A) P(\sim B) P(C \sim D)$
- $= P(A) P(\sim B | C^{\wedge} \sim D) P(C^{\wedge} \sim D)$
- 
- $= P(A) P(\sim B \land C \land \sim D)$
- $= P(A|\sim B\land C\land \sim D) P(\sim B\land C\land \sim D)$
- Suppose A, B, C and D are independently distributed. What is  $P(A^{\wedge} \sim B^{\wedge} C^{\wedge} \sim D)$ ?
- Once you have a Naïve Distribution you can easily compute any row of the joint distribution.
- Using the Naïve Distribution

## Naïve Distribution General Case

• Suppose  $x[1], x[2], ... x[M]$  are independently distributed.

$$
P(x[1] = u_1, x[2] = u_2, \dots x[M] = u_M) = \prod_{k=1}^{M} P(x[k] = u_k)
$$

- So if we have a Naïve Distribution we can construct any row of the implied Joint Distribution on demand.
- So we can do any inference
- But how do we learn a Naïve Density Estimator?

## Learning a Naïve Density **Estimator**

$$
\hat{P}(x[i] = u) = \frac{\text{\#records in which } x[i] = u}{\text{total number of records}}
$$

#### Another trivial learning algorithm!

# **Contrast**

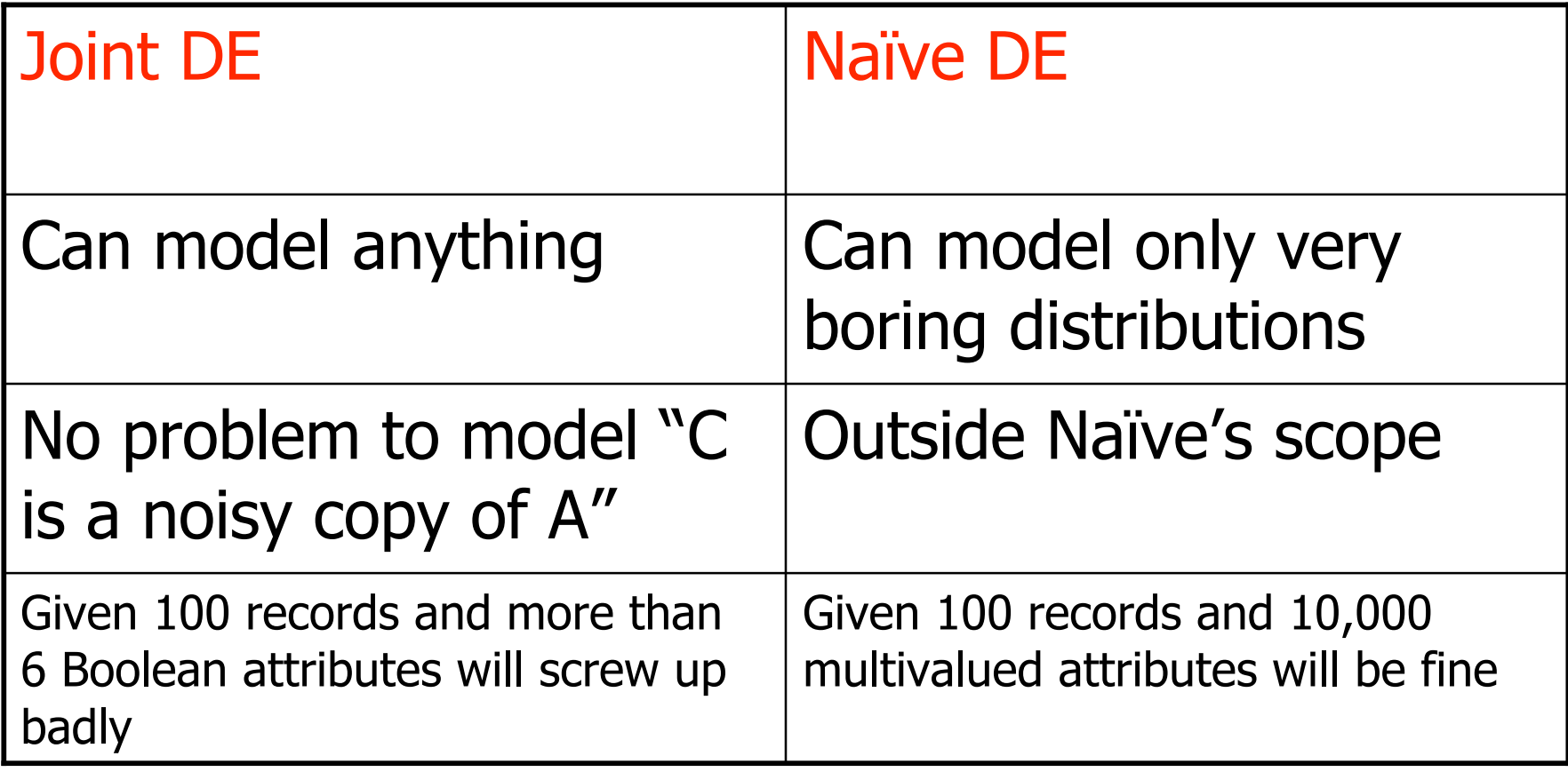

# Reminder: The Good News

- We have two ways to learn a Density Estimator from data.
- \*In other lectures we'll see vastly more impressive Density Estimators (Mixture Models, Bayesian Networks, Density Trees, Kernel Densities and many more)
- Density estimators can do many good things…
	- Anomaly detection
	- Can do inference: P(E1|E2) Automatic Doctor / Help Desk etc
	- Ingredient for Bayes Classifiers

#### How to build a Bayes Classifier

- Assume you want to predict output Y which has arity  $n<sub>y</sub>$  and values  $V_{1}$ ,  $V_{2}$ , ...  $V_{ny}$
- Assume there are m input attributes called  $X_1, X_2, ... X_m$
- Break dataset into  $n_Y$ smaller datasets called  $DS_1$ ,  $DS_2$ , ...  $DS_{ny}$ .
- Define  $DS_i$  = Records in which  $Y=V_i$
- For each  $DS_i$ , learn Density Estimator  $M_i$  to model the input distribution among the  $Y=V_i$  records.

#### How to build a Bayes Classifier

- Assume you want to predict output Y which has arity  $n<sub>y</sub>$  and values  $V_{11} V_{21} ... V_{ny}$
- Assume there are m input attributes called  $X_1, X_2, ... X_m$
- Break dataset into  $n<sub>Y</sub>$ smaller datasets called  $DS_{1}$ ,  $DS_{2}$ , ...  $DS_{ny}$ .
- Define  $DS_i$  = Records in which  $Y=V_i$
- For each  $DS_i$ , learn Density Estimator  $M_i$  to model the input distribution among the  $Y=v_i$  records.
- $M_i$  estimates  $P(X_1, X_2, \ldots X_m | Y=V_i)$
### How to build a Bayes Classifier

- Assume you want to predict output Y which has arity  $n<sub>y</sub>$  and values  $V_{11} V_{21} ... V_{ny}$
- Assume there are m input attributes called  $X_1, X_2, ... X_m$
- Break dataset into  $n<sub>Y</sub>$ smaller datasets called  $DS_{1}$ ,  $DS_{2}$ , ...  $DS_{ny}$ .
- Define  $DS_i$  = Records in which  $Y=V_i$
- For each  $DS_i$ , learn Density Estimator  $M_i$  to model the input distribution among the  $Y=v_i$  records.
- $M_i$  estimates  $P(X_1, X_2, \ldots X_m | Y=V_i)$
- Idea: When a new set of input values  $(X_1 = u_1, X_2 = u_2, \ldots)$  $X_m = u_m$ ) come along to be evaluated predict the value of Y that makes  $P(X_1, X_2, \ldots X_m | Y=v_i)$  most likely

$$
Y^{\text{predict}} = \underset{\nu}{\text{argmax}} \ P(X_1 = u_1 \cdots X_m = u_m \mid Y = \nu)
$$

Is this a good idea?

# How to build a Bayes Classifier

Likelihood classifier.

- Assume you want to predict output Y which has arity  $n<sub>y</sub>$  and values  $V_{11} V_{21} ... V_{ny}$ This is a Maximum
- Assume there are  $m$  input attributes
- Break dataset into  $n<sub>y</sub>$  smaller dat
- Define  $DS_i$  = Records in which Y
- For each  $DS_i$ , learn Density Esting distribution among the  $Y=v_i$  reco

It can get silly if some Ys

• 
$$
M_i
$$
 estimates  $P(X_1, X_2, \ldots X_m | Y = v_i)$ 

are very unlikely

• Idea: When a new set of input values  $(X_1 = u_1, X_2 = u_2, ...$  $X_m = u_m$ ) come along to be evaluated predict the value of Y that makes  $P(X_1, X_2, ..., X_m | Y=v_i)$  nost likely

$$
Y^{\text{predict}} = \underset{\nu}{\text{argmax}} \, P(X_1 = u_1 \cdots X_m = u_m \mid Y = \nu)
$$

Is this a good idea?

### How to build a Bayes Classifier

- Assume you want to predict output Y which has arity  $n<sub>y</sub>$  and values  $V_{11} V_{21} ... V_{ny}$
- Assume there are  $m$  input attributes called
- Break dataset into  $n<sub>y</sub>$  smaller datasets call
- Define  $DS_i$  = Records in which  $Y=V_i$
- For each  $DS_i$ , learn Density Estimator  $M_i$ distribution among the  $Y=v_i$  records.
- $M_i$  estimates P( $X_1, X_2, \ldots X_m$  /  $Y=V_i$ )

Much Better Idea

• Idea: When a new set of input value  $A_1 = u_1$ ,  $X_2 = u_2$ , ...  $X_m = u_m$ ) come along to be evaly and predict the value of Y that makes  $P(Y=v_i / X_1, X_2, ... X_m)$  most likely

$$
Y^{\text{predict}} = \underset{\nu}{\text{argmax}} \, P(Y = \nu \, | \, X_1 = u_1 \cdots X_m = u_m)
$$

Is this a good idea?

## Terminology

• MLE (Maximum Likelihood Estimator):

$$
Y^{\text{predict}} = \underset{\nu}{\text{argmax}} \, P(X_1 = u_1 \cdots X_m = u_m \mid Y = \nu)
$$

• MAP (Maximum A-Posteriori Estimator):

$$
Y^{\text{predict}} = \underset{\nu}{\text{argmax}} \, P(Y = \nu \, | \, X_1 = u_1 \cdots X_m = u_m)
$$

### Getting what we need

$$
Y^{\text{predict}} = \underset{\nu}{\text{argmax}} \, P(Y = \nu \, | \, X_1 = u_1 \cdots X_m = u_m)
$$

#### Getting a posterior probability

$$
P(Y = v \mid X_1 = u_1 \cdots X_m = u_m)
$$

$$
= \frac{P(X_1 = u_1 \cdots X_m = u_m | Y = v)P(Y = v)}{P(X_1 = u_1 \cdots X_m = u_m)}
$$
  
= 
$$
\frac{P(X_1 = u_1 \cdots X_m = u_m | Y = v)P(Y = v)}{\sum_{j=1}^{n_Y} P(X_1 = u_1 \cdots X_m = u_m | Y = v_j)P(Y = v_j)}
$$

### Bayes Classifiers in a nutshell

1. Learn the distribution over inputs for each value Y.

- 2. This gives  $P(X_1, X_2, ..., X_m | Y=v_i)$ .
- 3. Estimate  $P(Y=v_i)$  as fraction of records with  $Y=v_i$ .
- 4. For a new prediction:

$$
Y^{\text{predict}} = \underset{\nu}{\text{argmax}} \, P(Y = \nu \, | \, X_1 = u_1 \cdots X_m = u_m)
$$
\n
$$
= \underset{\nu}{\text{argmax}} \, P(X_1 = u_1 \cdots X_m = u_m \, | \, Y = \nu) P(Y = \nu)
$$

### Bayes Classifiers in a nutshell

1. Learn the distribution over inputs for each value Y.

- 2. This gives  $P(X_1, X_2, ... X_m | Y=v_i)$ .
- 3. Estimate  $P(Y=v_i)$  as fraction of records  $\bigvee_{i} P(y_i)$ .
- 4. For a new prediction: We can use our favorite

$$
Ypredict = \underset{v}{\operatorname{argmax}} P(Y = v | X_1 \cdot X_n) = u_n
$$
Right now we have two options:  
= \underset{v}{\operatorname{argmax}} P(X\_1 = u\_1 \cdots X\_m = u\_n) = u\_n

**Estimator** •Naïve Density Estimator

Density Estimator here.

### Joint Density Bayes Classifier

 $Y^{\text{predict}} = \arg \max P(X_1 = u_1 \cdots X_m = u_m | Y = v) P(Y = v)$ *v* In the case of the joint Bayes Classifier this degenerates to a very simple rule:

 $Y^{predict}$  = the most common value of Y among records in which  $X_1 = u_1, X_2 = u_2, ..., X_m$ = $= u_m$ .

Note that if no records have the exact set of inputs  $X_1$  $= u_1, X_2 = u_2, ..., X_m$ = $u_{m}$ , then P( $X_1, X_2, ... X_m$  / Y= $v_i$  $) = 0$  for all values of Y.

In that case we just have to guess Y's value

### Naïve Bayes Classifier

 $Y^{\text{predict}} = \arg \max P(X_1 = u_1 \cdots X_m = u_m | Y = v) P(Y = v)$ *v* In the case of the naive Bayes Classifier this can be simplified:

$$
Y^{\text{predict}} = \underset{\nu}{\text{argmax}} \ P(Y = \nu) \prod_{j=1}^{n_Y} P(X_j = u_j \mid Y = \nu)
$$

### Naïve Bayes Classifier

 $Y^{\text{predict}} = \arg \max P(X_1 = u_1 \cdots X_m = u_m | Y = v) P(Y = v)$ *v* In the case of the naive Bayes Classifier this can be simplified:

$$
Y^{\text{predict}} = \underset{\nu}{\text{argmax}} \ P(Y = \nu) \prod_{j=1}^{n_Y} P(X_j = u_j \mid Y = \nu)
$$

Technical Hint: If you have 10,000 input attributes that product will underflow in floating point math. You should use logs:

$$
Y^{\text{predict}} = \underset{\nu}{\text{argmax}} \left( \log P(Y = \nu) + \sum_{j=1}^{n_Y} \log P(X_j = u_j \mid Y = \nu) \right)
$$

#### BC Results: "XOR"

The "XOR" dataset consists of 40,000 records and 2 Boolean inputs called a and b, generated 50-50 randomly as 0 or 1. c (output) = a XOR b

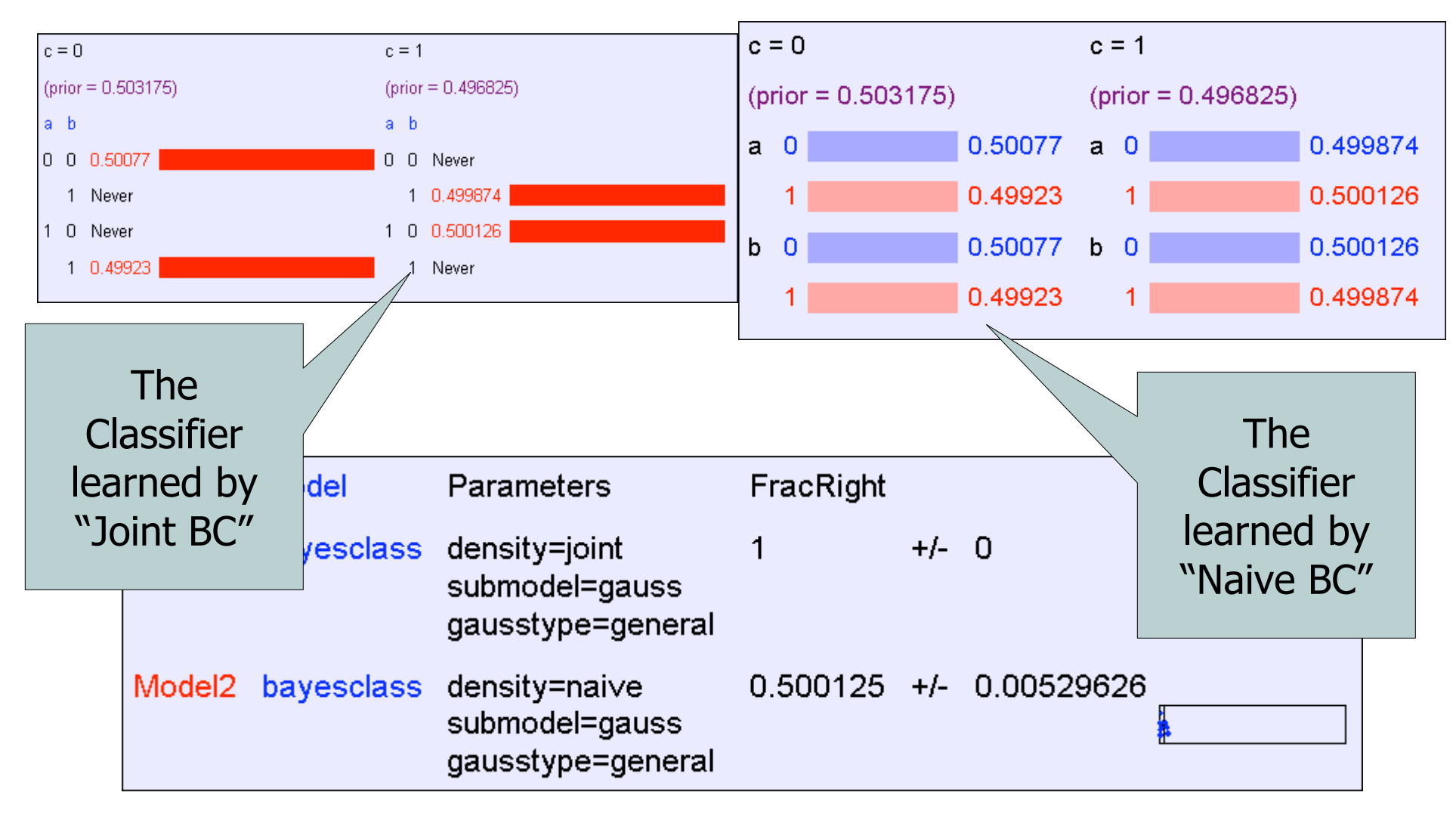

#### Naïve BC Results: "All Irrelevant"

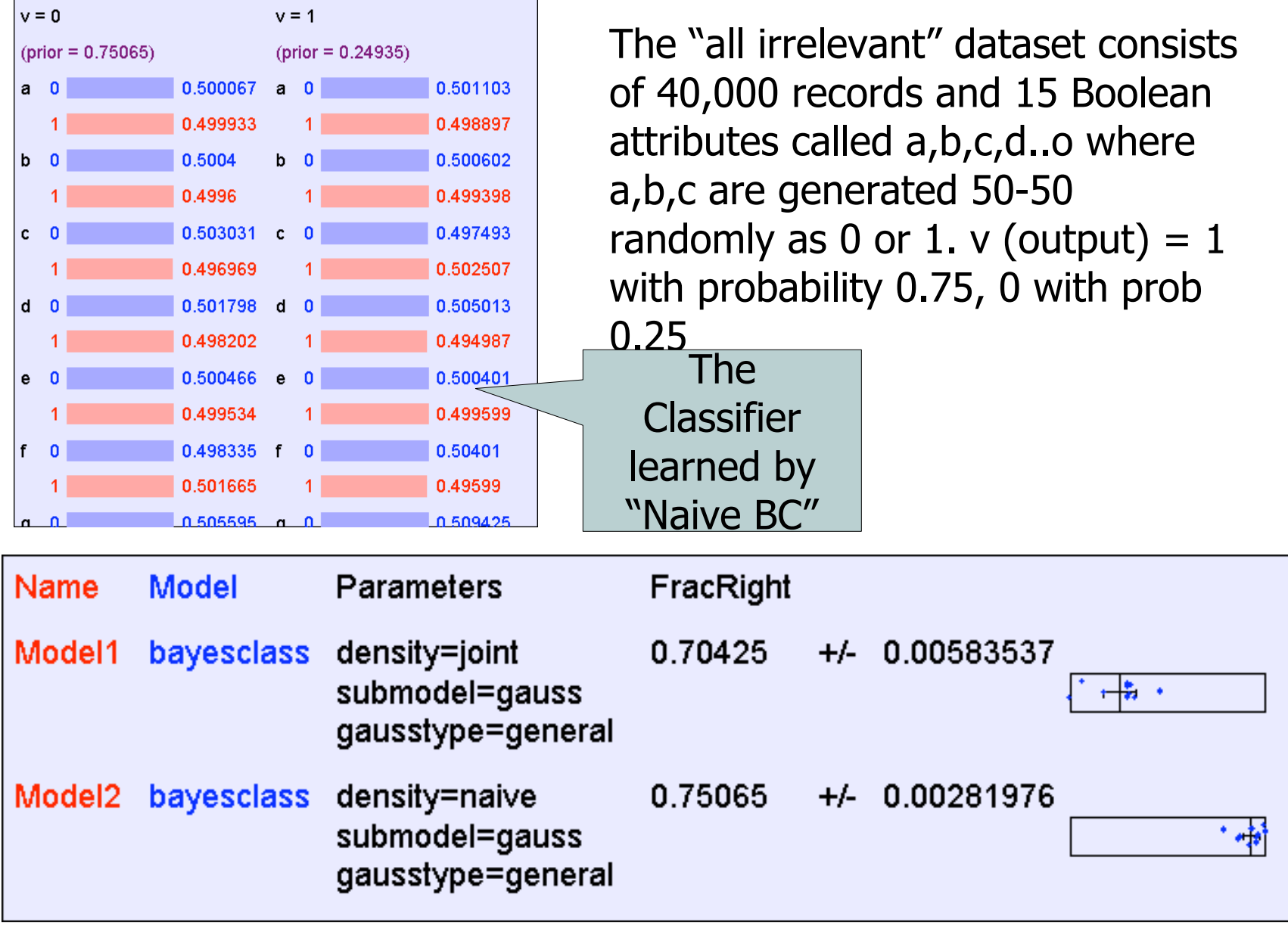

## More Facts About Bayes **Classifiers**

- Many other density estimators can be slotted in\*.
- Density estimation can be performed with real-valued inputs\*
- Bayes Classifiers can be built with real-valued inputs\*
- Rather Technical Complaint: Bayes Classifiers don't try to be maximally discriminative---they merely try to honestly model what's going on\*
- Zero probabilities are painful for Joint and Naïve. A hack (justifiable with the magic words "Dirichlet Prior") can help\*.
- Naïve Bayes is wonderfully cheap. And survives 10,000 attributes cheerfully!

# What you should know

- Probability
	- Fundamentals of Probability and Bayes Rule
	- What's a Joint Distribution
	- How to do inference (i.e. P(E1|E2)) once you have a JD
- Density Estimation
	- What is DE and what is it good for
	- How to learn a Joint DE
	- How to learn a naïve DE

# What you should know

- Bayes Classifiers
	- How to build one
	- How to predict with a BC
	- Contrast between naïve and joint BCs